## **AXE MICROPROCESS 6 CHANNEL INPUT ISOLATE CONTROLLER METER MM8I** ■ FEATURES

- 
- ◎Measuring 6 channel DCA/DCV/ACA/ACV/ Thermocouple ◎Man-machine interface,easy to operate
- ◎Programmable display range -1999~9999 digit ◎EE saving data safekeeping about 10 years
- 
- ◎Accuracy 0.1% FS± 1 digit(DC) ◎RS485 communication interface,Protocol MODBUS RTU MODE
- ◎Accuracy 0.2% FS± 1 digit(AC) ◎BAUD RATE:38400/19200/9600/4800/2400
	-
	-
- ◎Input channel number(1~6)can be modified ◎Modified inside parameter must have pass code

◎2 Alarm control function

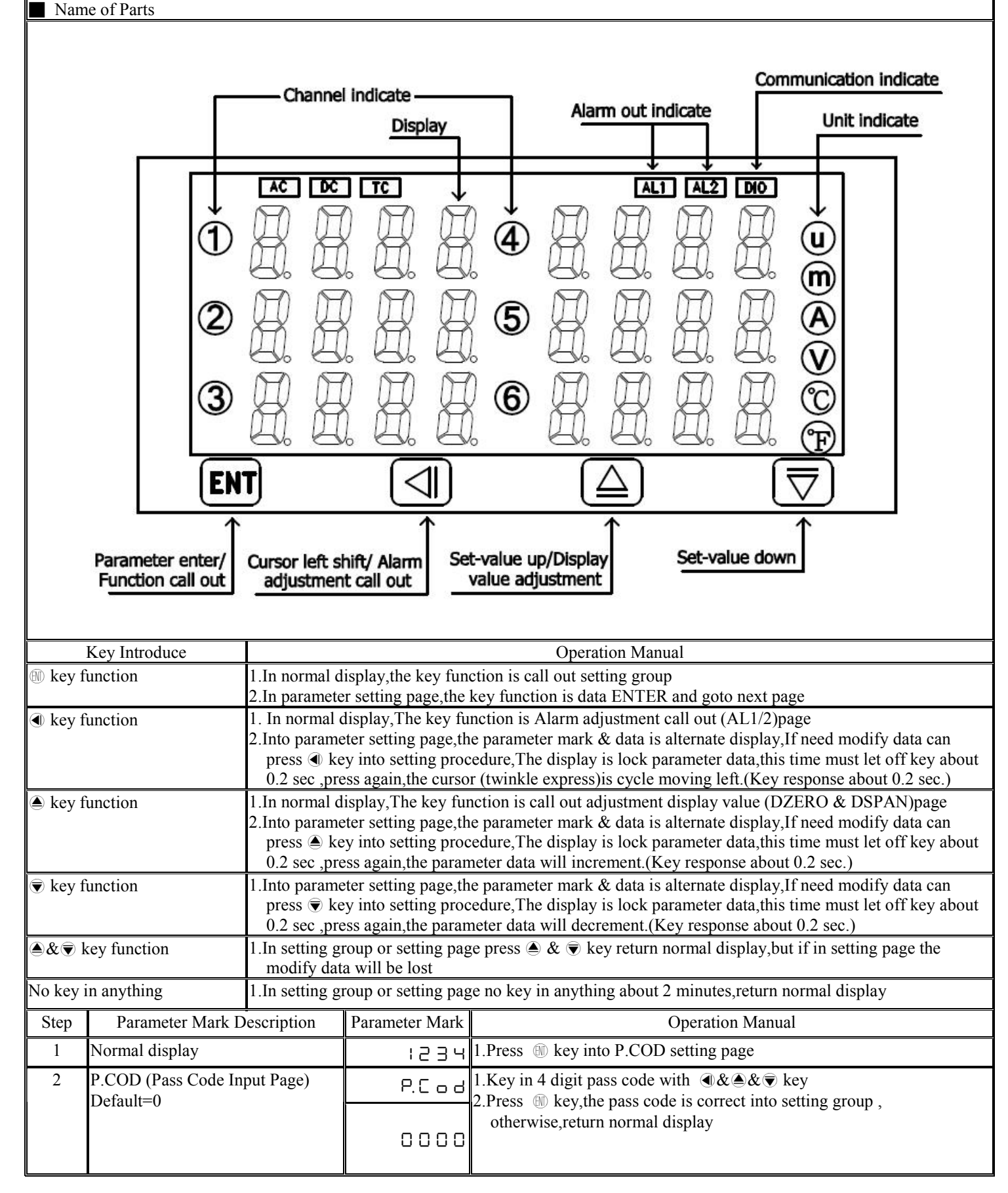

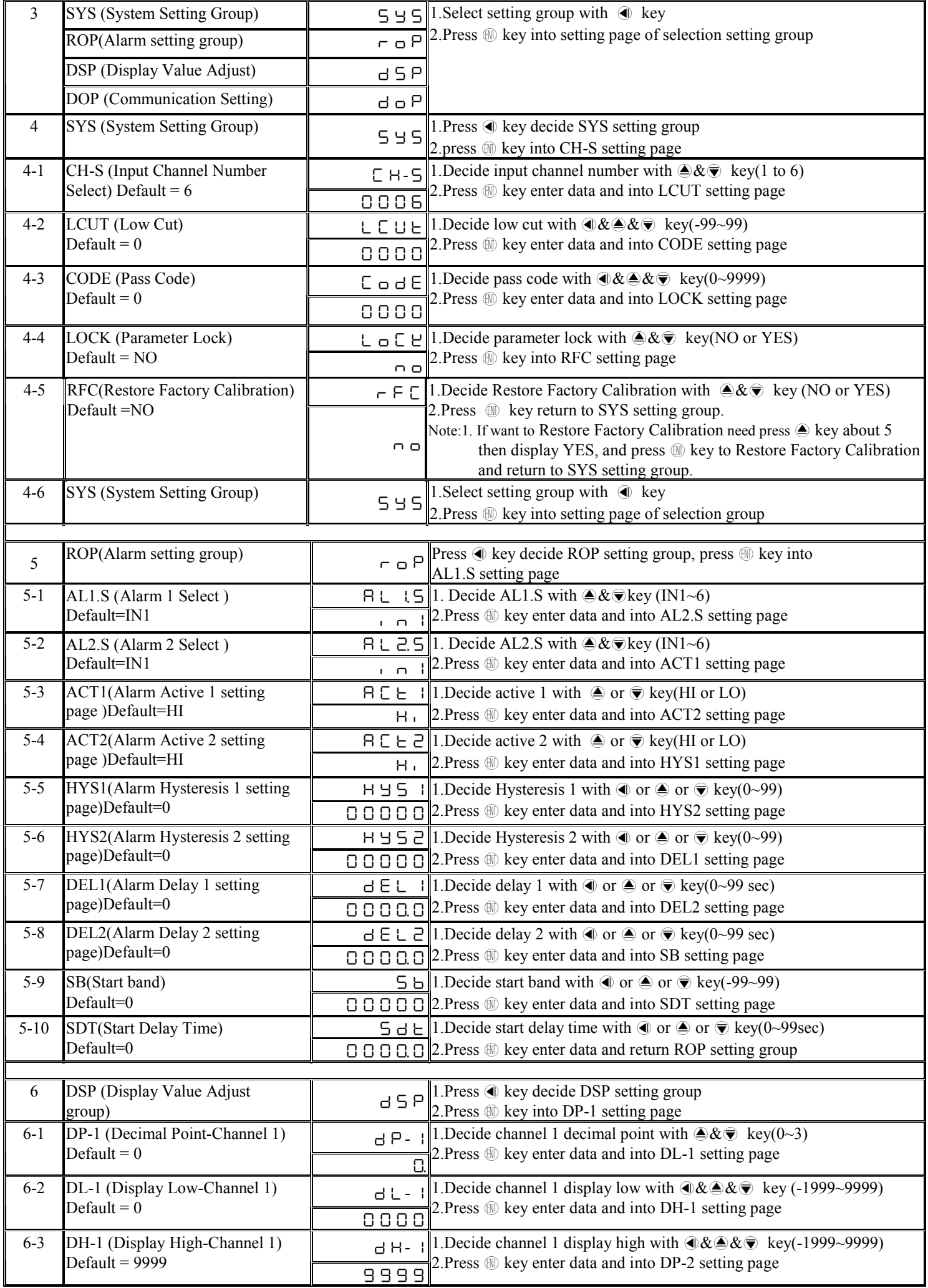

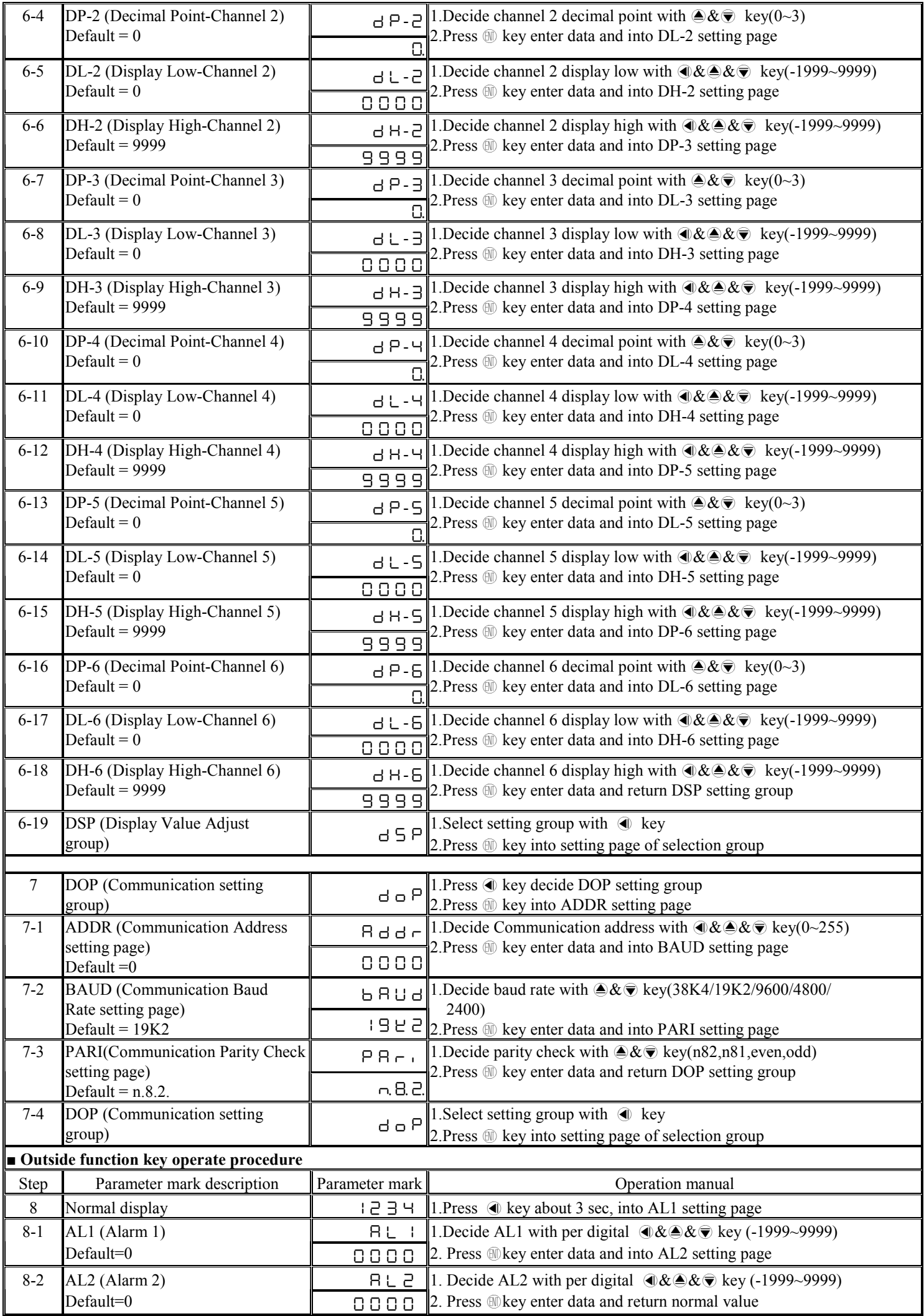

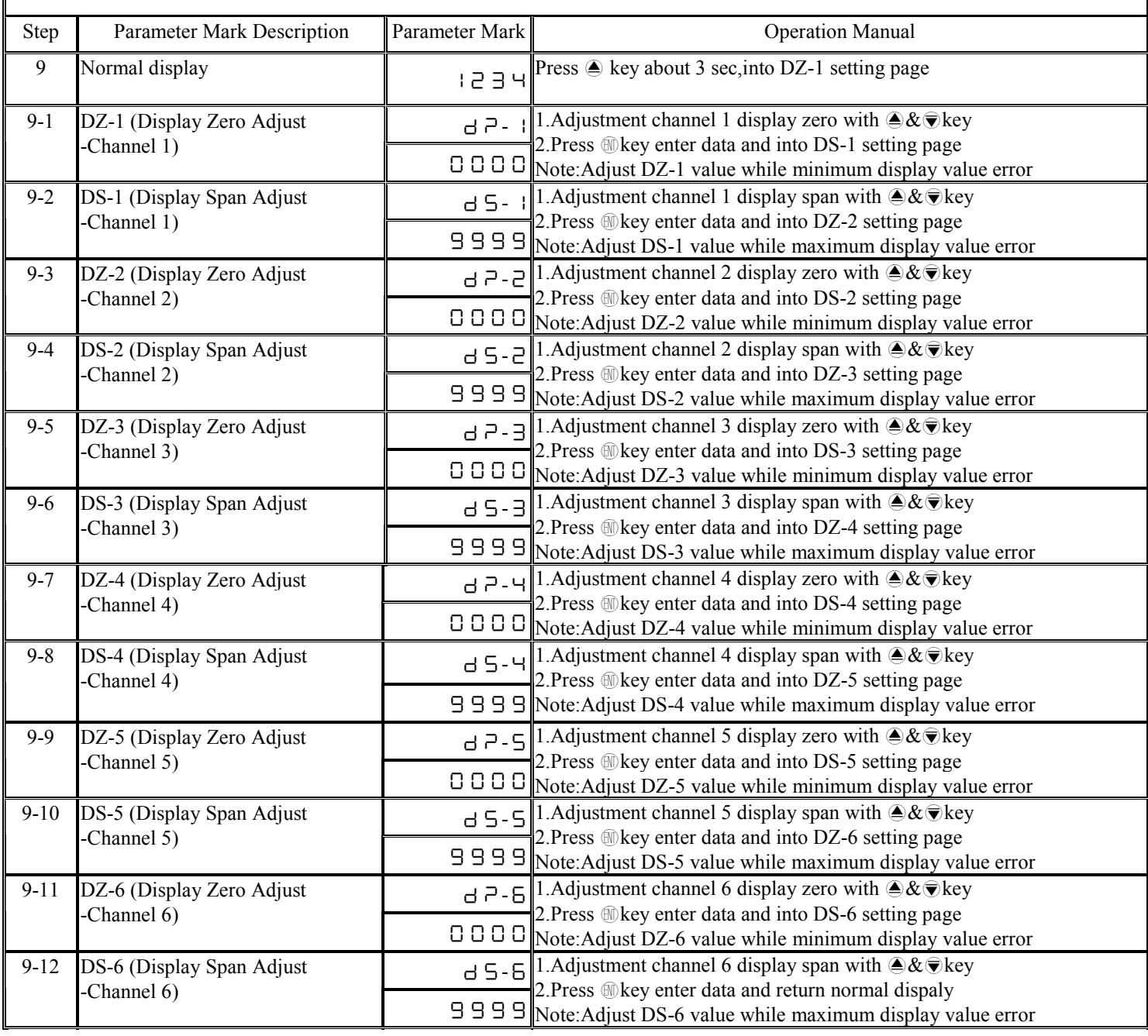

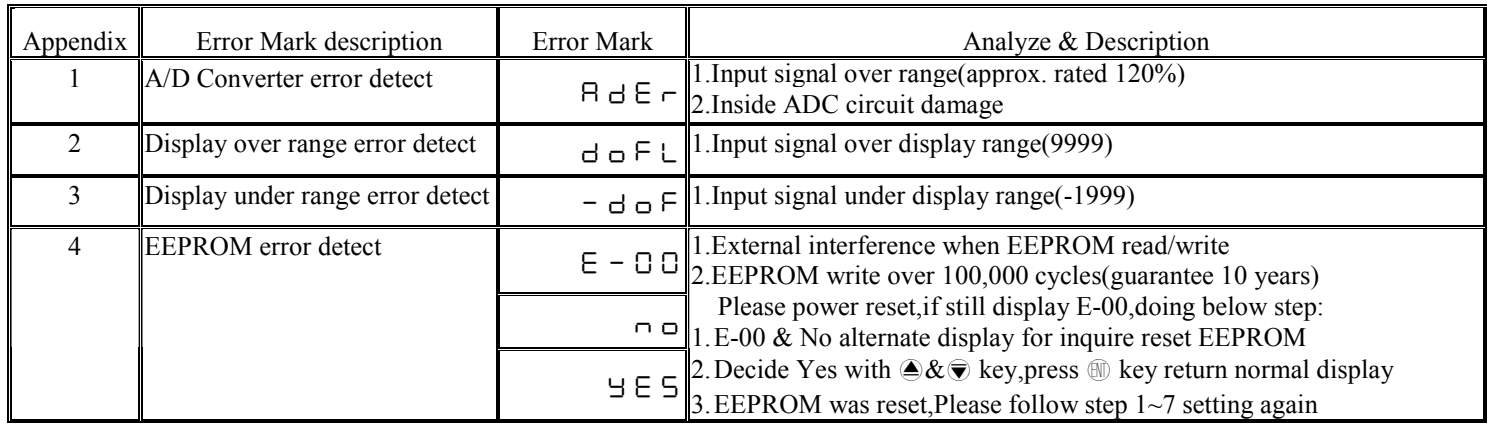

## **MM8I-ADC Modbus RTU Mode Protocol Address Map Data format 16Bit, sign bit, 8000~7FFF(-32768~32767)**

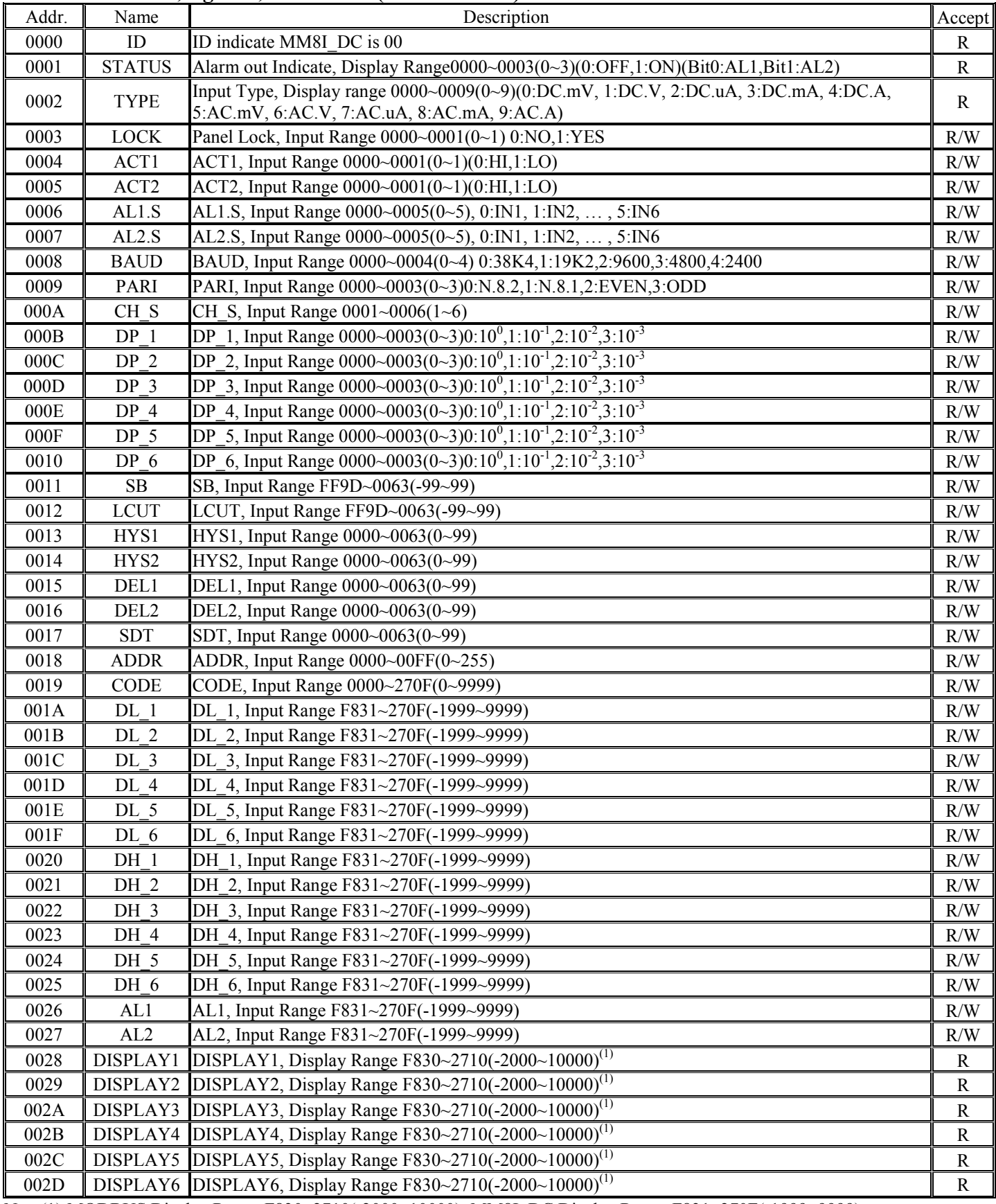

Note(1):MODBUS Display Range F830~2710(-2000~10000), MM8I\_DC Display Range F831~270F(-1999~9999)